# Curso CYPECAD avanzado. Cálculo de estructuras. 10ª edición

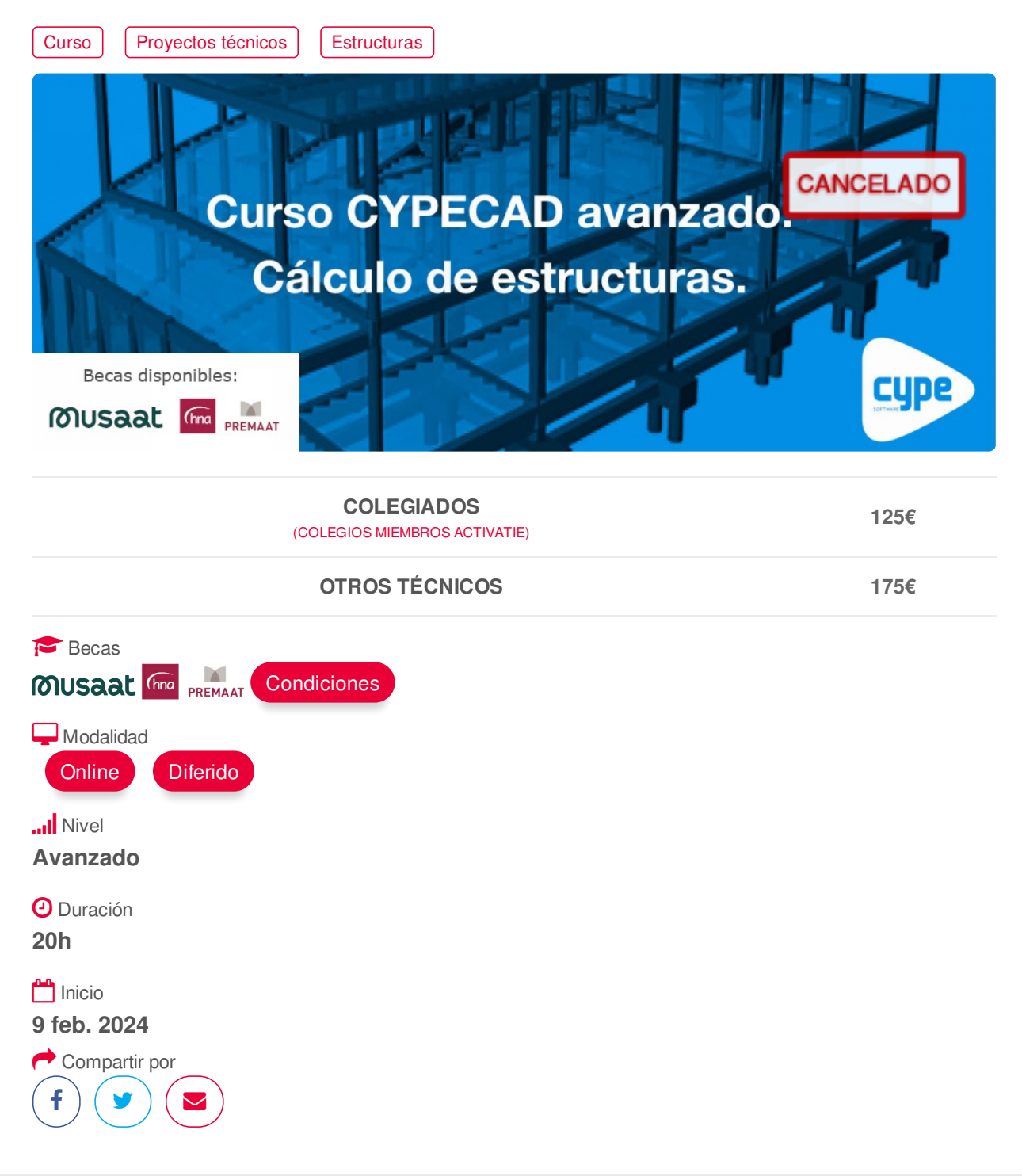

#### <span id="page-0-0"></span>**[PRESENTACIÓN](#page-0-0)**

Se trata de un curso eminentemente práctico, basados en el desarrollo de casos de cálculo de estructuras de hormigón armado, mediante el programa CYPECAD partiendo de ejemplos de estructuras ya introducidas. El alumno ya tiene conocimientos previos en el manejo del programa. En todo caso, se realizará un breve repaso a la introducción de datos y de la propia estructura.

Está dirigido a aquellos que deseen profundizar en el manejo del programa.

#### **[PROGRAMA](#page-1-0)**

Reglas de predimensionado de los distintos elementos de la estructura. Normativas. Acciones. Hipótesis de carga y combinaciones. Alternancia de sobrecargas de uso.

## https://www.activatie.org/curso?6005827 1/5

<span id="page-1-0"></span>Acciones horizontales. Sismo y viento. Esbeltez de la estructura. Efectos de 2º orden.

Criterios de diseño sísmico de la geometría de la estructura. Ejemplos

Criterios de diseño sísmico por capacidad para soportes y vigas de hormigón. Anejo 10. EHE-08.

Interacción de la estructura con los elementos constructivos.

Muros sótano o muros pantalla. Planteamiento del modelo y consideraciones a tener en cuenta. **E**iemplos

Alternativa de paños, forjados unidireccionales o bidireccionales. Ejemplos

Cubierta inclinada. Modelo sólo con vigas inclinadas o modelo con forjado inclinado. Ejemplos

Estructura de hormigón y metal. Decisión del programa a utilizar, CYPECAD o CYPE 3D. Estructura integrada. Ejemplo a desarrollar.

Análisis de resultados de los diferentes elementos estructurales.

Comprobación de las deformaciones de la estructura elemento a elemento y comportamiento global de la estructura frente a las diferentes acciones.

Soluciones a los problemas detectados.

Métodos de comprobación de punzonamiento: Comprobación de tensiones tangenciales puntuales y comprobación según criterios normativos.

Coexistencia y complementación de los dos métodos

Medición y planos de la armadura de refuerzo de punzonamiento.

Cimentación. Distintas soluciones. Fija (por zapatas o encepados) o flotante (con vigas y losas de cimentación, definiendo el coeficiente de balasto al aplicar la teoría de Winkler).

Solape de zapatas. Límites poligonales para zapatas.

Edición y optimización de armaduras de los diferentes elementos de la estructura, preparar la salida de resultados para obtener planos y listados de justificación del cálculo.

#### Planos

- Composición de planos y configuración de periféricos
- Diferentes formatos y tamaños de papel.

• Edición del dibujo y Recursos de edición: Añadir cotas, textos, secciones del edificio, detalles constructivos, secciones de forjado, tablas de medición, modificar la situación de textos, etc.

• Configuración de capas.

#### Listados

• Listados. Documentos para la elaboración de los anejos para la justificación del cálculo.

- Conexión con Memoria del Proyecto CTE
- Exportación de la estructura a Arquímedes.
- Arquímedes.

o Introducción al programa.

o Generador de precios como Base de datos para la elaboración del presupuesto.

o Presupuesto, medición y anejo de justificación de precios.

• Información adicional generada por Arquímedes:

o Pliego de condiciones.

o Plan de control de calidad.

o Estudio básico de seguridad y salud.

o Gestión de residuos, etc.

Exportación en formato IFC

BIM. Tecnología Open BIM. BIMserver.center

## EJEMPLOS PRÁCTICOS PROPUESTOS

• Ejemplos de modelos de introducción de la estructura.

- Depósito. Alternancia de cargas.
- Estructura integrada. Estructura hormigón y metal.

• Cubierta inclinada. Soluciones.

## https://www.activatie.org/curso?6005827 2/5

- Estructura con forjado reticular. Comprobación de flecha y punzonamiento.
- Caso de terreno no portante. Cimentación profunda. Losa apoyada sobre los pilotes.

## <span id="page-2-0"></span>**[PONENTES](#page-2-0)**

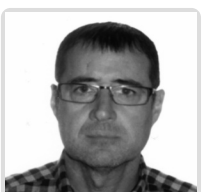

**Gerardo Hernández Torres**

### **BREVE CURRÍCULUM**

<span id="page-2-1"></span>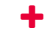

#### **FECHAS Y [HORARIOS](#page-2-1)**

- Viernes 9 febrero 2024 de 16:15 a 21:00
- Viernes 16 febrero 2024 de 16:15 a 21:00
- Viernes 23 febrero 2024 de 16:15 a 21:00
- Viernes 1 marzo 2024 de 16:15 a 21:00

# <span id="page-2-2"></span> **[DESTINATARIOS](#page-2-2) Y OBTENCIÓN DEL TÍTULO DESTINATARIOS**

Arquitectos Técnicos, Ingenieros de Edificación, Arquitectos y otros profesionales interesados en profundizar en el manejo del programa CYPECAD.

Inscripciones mínimas para la realización: **19**

## **OBTENCIÓN DEL TÍTULO**

Para optar al diploma es necesario **realizar la prueba** práctica y/o examen propuesto por el profesor con **calificación de aprobado o apto** y **nota mayor o igual a 5 sobre 10,** en la fecha, o período de tiempo, que se indique al comenzar la actividad.

# **MODALIDAD Y [REQUISITOS](#page-3-0) TÉCNICOS MODALIDAD**

- Este curso se oferta en las modalidades **Online y Diferido**.
- Desde el día de inicio del curso y hasta 2 meses después de la fecha fin del mismo, tendrás acceso al Aula [Virtual](https://www.activatie.org/como-funciona-formacion?a=13#13), donde podrás acceder a la documentación y las grabaciones de las sesiones (a partir del día siguiente de cada sesión). También tienes a tu disposición un "Foro de alumnos" y un apartado para enviar mensajes directos al profesor.

## **Online**

- La retransmisión se realiza mediante la Plataforma de videoconferencias Webex. Consulta los requisitos [específicos](https://www.activatie.org/como-funciona-formacion?a=14#14) según el dispositivo a emplear.
- En el Aula [Virtual](https://www.activatie.org/como-funciona-formacion?a=13#13) iremos publicando el enlace, número del evento y contraseña para acceder a cada sesión.

#### <span id="page-3-0"></span>Más [información](https://www.activatie.org/como-funciona-formacion?a=14#14)

#### **Diferido**

- No es necesario que te conectes al curso en directo, ya que las sesiones se graban y se suben al Aula [Virtual](https://www.activatie.org/178.63.70.154/preguntas-frecuentes) en formato accesible para cualquier sistema operativo.
- Las sesiones pueden ser visualizadas en cualquier horario, tantas veces desees, hasta 2 meses después de la fecha fin del curso.

#### Más [información](https://www.activatie.org/como-funciona-formacion?a=15#15)

# **REQUISITOS TÉCNICOS**

#### **Online:**

- Conexión a **internet de banda ancha o fibra**.
- Altavoces
- Micrófono
- Correcto acceso a la plataforma de videoconferencias Webex. Consulta los requisitos específicos según el dispositivo a emplear en el siguiente [enlace](https://www.activatie.org/como-funciona-formacion?a=13#13). También puedes hacer una conexión a una reunión de prueba en el siguiente [enlace](https://help.webex.com/es-co/WBX37744/D-nde-puedo-entrar-en-una-reuni-n-de-prueba).
- En cursos sobre programas informáticos, se recomienda que dispongas de dos monitores, uno para el seguimiento de las clases y otro para realizar los ejercicios.

#### **Diferido:**

En cursos sobre programas informáticos se recomienda que dispongas de dos monitores, uno para el seguimiento de las clases y otro para realizar los ejercicios.

## <span id="page-3-1"></span>**[OBSERVACIONES](#page-3-1)**

*Para la realización de este curso con las licencias temporales que facilita CYPE INGENIEROS es preciso la cesión de algunos datos personales para gestión de la licencia en las siguientes condiciones:*

*Responsable del Tratamiento:* **PLATAFORMA COLEGIAL ACTIVATIE**. CIF: **B-73879850**. *PASEO ALFONSO X EL SABIO, 2 -30008- MURCIA* [www.activatie.org](http://www.activatie.org). Teléfono: **968-274680** Correo electrónico: [info@activatie.org](mailto:info@activatie.org)

*Finalidad:* Gestionar su inscripción en el curso correspondiente y del programa CYPE, así como informarle sobre actividades que realizamos.

*Legitimación para el tratamiento:* Consentimiento explícito del interesado otorgado al inscribirse en el curso.

*Cesión de datos:* Los alumnos dispondrán de una licencia temporal CYPE INGENIEROS (software de arquitectura, ingeniería y construcción) del programa objeto del curso imprescindible para la realización del mismo, hasta su finalización. Para expedir esta licencia, CYPE solicita de los alumnos datos de contacto, por lo que con la inscripción al curso implica que el alumno autoriza la cesión de sus datos para tal fin y que ACTIVATIE aporta las garantías adecuadas a través de contratos de encargado de tratamiento a terceros, según el RGPD.+Info <http://www.cype.es/principal/avisolegal/>

*Derechos:* Podrá ejercitar los derechos de Acceso, Rectificación, Cancelación, Portabilidad, Supresión o, en su caso, Oposición, como se explica en la información adicional.

*Información adicional:* Puede consultar la información adicional y detallada sobre Protección de Datos en nuestra página web Política de privacidad https://[www.activatie.org/](http://https/ www.activatie.org/)[politica-de-privacidad](http://www.alfilaconsultoria.com/politica-de-privacidad)

Formación certificada por

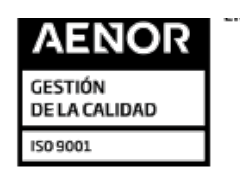

uwung s

in t